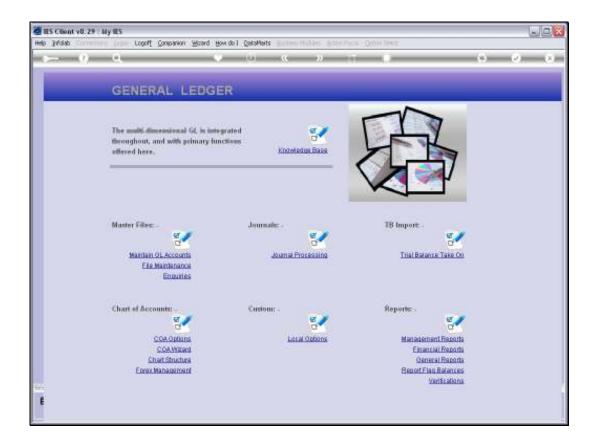

Slide notes: Master Account Enquiries can be performed from the Ledger Enquiries menu.

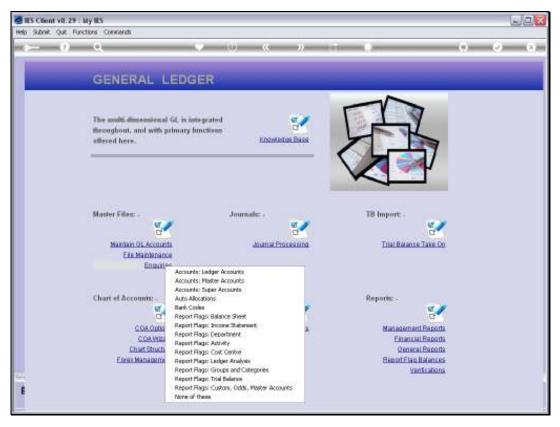

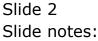

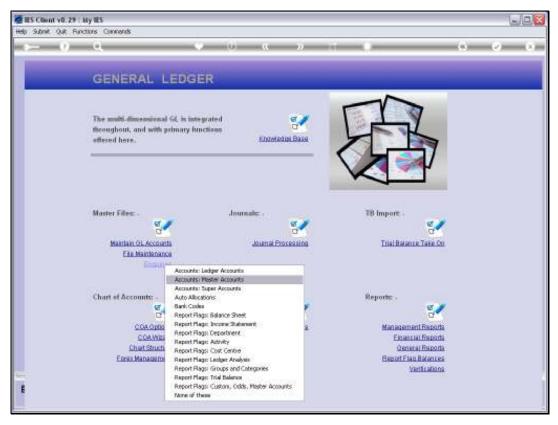

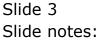

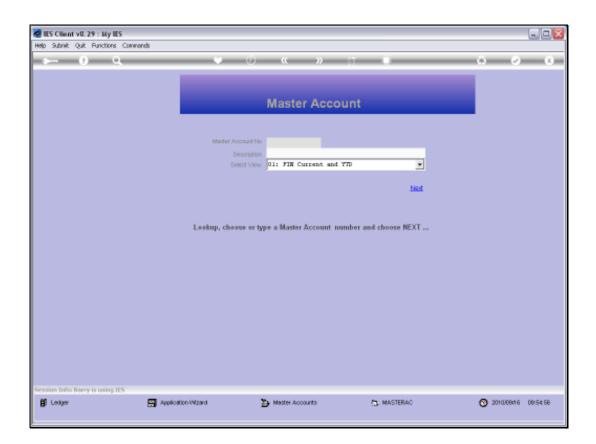

Slide notes: The usual lookups are available to select a Master Account.

| 🖉 IES Client v8.29 : My IES         |                                     |                   |             |                              |
|-------------------------------------|-------------------------------------|-------------------|-------------|------------------------------|
| Help Subnik Quit Functions Commands |                                     |                   |             |                              |
|                                     | Naster Access<br>Descri<br>Select V |                   | TD T        |                              |
| Session Infor Barry is using IES    |                                     |                   |             |                              |
|                                     |                                     |                   |             | <b>A</b> 2010/00/00 00/00/00 |
| 🖞 Looger 🛛 🗄                        | Application Witzard                 | 🏠 Master Accounts | 5. MASTERAC |                              |

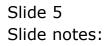

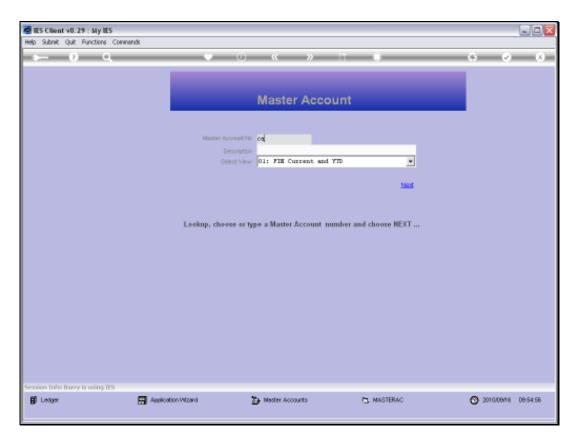

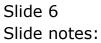

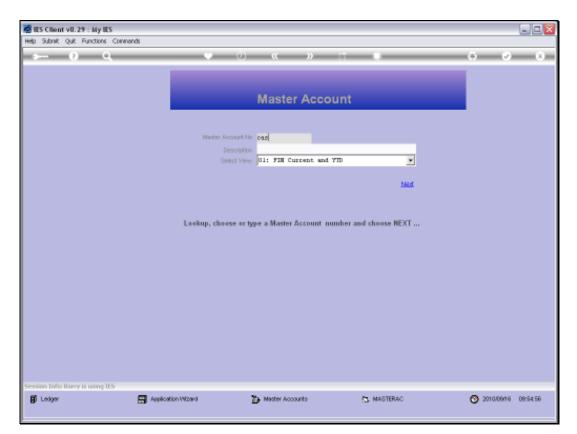

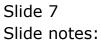

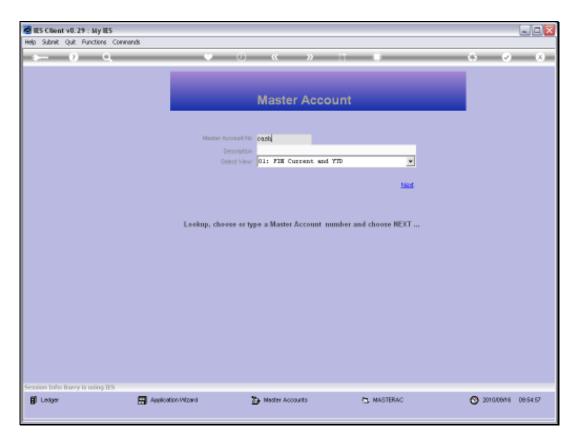

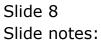

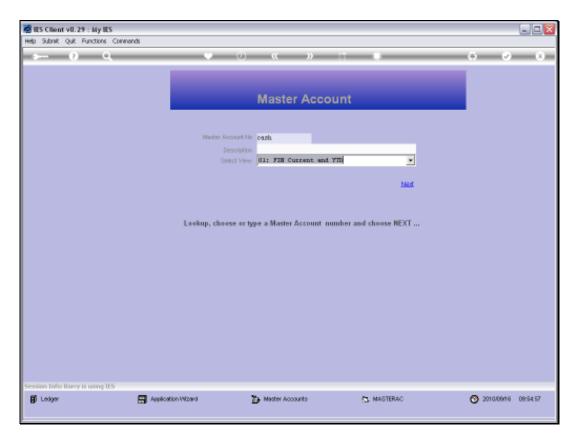

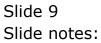

| IES Client v8.29 : My IES<br>Help Infolab Connections Logon Log | off Companion Wistard How do ] | CotaMorts Business Nodules Actional | Focus Option Select |       |
|-----------------------------------------------------------------|--------------------------------|-------------------------------------|---------------------|-------|
| <u>به و</u>                                                     |                                | • <b>« »</b>                        | at 1                | 0 Ø 0 |
|                                                                 |                                | Master Accou                        |                     |       |
|                                                                 | SINGLE SELECT: VALUES          | FOUND                               |                     |       |
|                                                                 | SELECT ONE OF THE              | ESE?<br>Cash, Bank<br>Forex Cash    |                     |       |
|                                                                 | Select ALL Show Fi             | ullLine Cancel OK                   |                     |       |
|                                                                 |                                |                                     |                     |       |
| Session Info Barry is using IES                                 | Application Witzard            | 🏠 Master Accounts                   | 5 MASTERAC          |       |

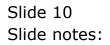

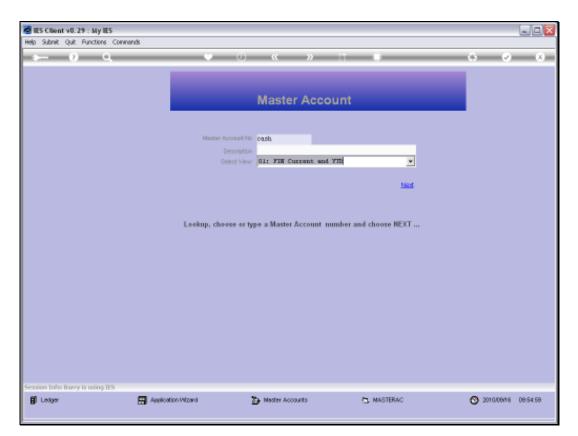

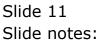

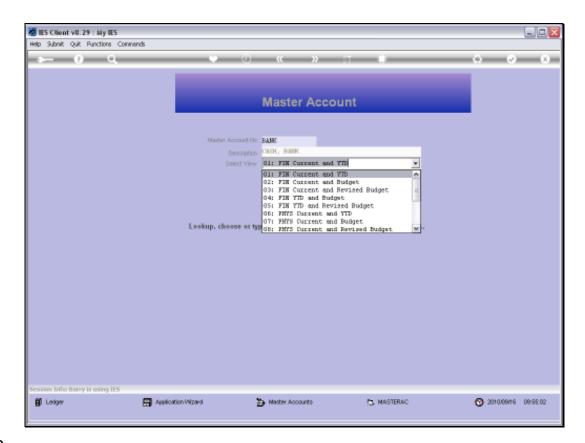

Slide notes: A view may be selected from the available options.

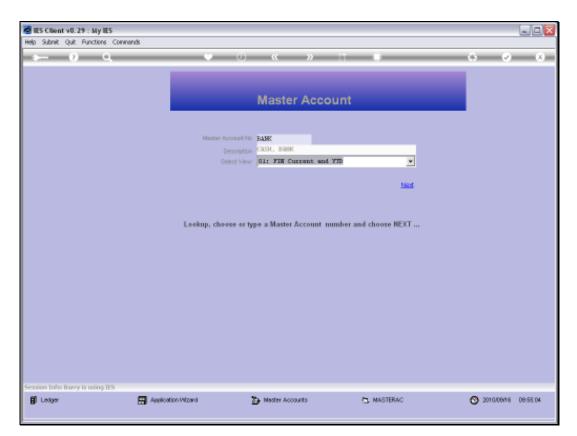

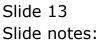

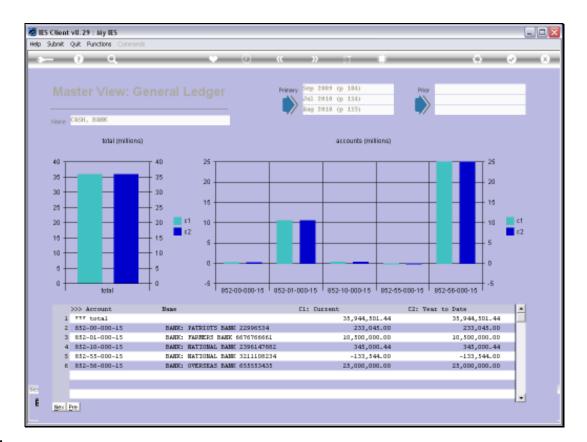

Slide notes: A Master Account always includes at least 1 but usually more than 1 Ledger Accounts. On the list for this Master Account, we can see the Accounts that are included, and we can drill into any of them.

| p Subnik Quik Funct          |                |            |           |           |          |             |              |             |           |           |              |         |             |
|------------------------------|----------------|------------|-----------|-----------|----------|-------------|--------------|-------------|-----------|-----------|--------------|---------|-------------|
| e (?)                        | Q.             |            | _         | _         | 0        | "           | »            |             |           | _         |              |         | - (v) - (i) |
|                              |                |            |           |           |          |             |              |             |           |           |              |         |             |
|                              |                |            |           |           |          |             |              |             |           |           |              |         |             |
|                              | GENER          | RAL LI     | EDGE      | R MA      | STE      | R           |              |             |           |           |              |         |             |
|                              |                |            |           |           |          |             |              |             |           |           |              |         |             |
|                              |                |            |           |           |          |             |              |             |           | A         | = 1          |         |             |
|                              |                |            |           |           |          |             |              |             |           |           | 2 4          | -       |             |
|                              |                |            |           | De        | dail     |             |              |             |           |           |              |         |             |
| Leilger Account              | 852-00-000-    | 15         |           |           |          |             | Transacti    | on Statup   | op en.    |           |              |         |             |
|                              | BANKI PATRI    | OTS BAME : | 12996534  |           |          |             |              |             |           |           |              |         |             |
| Managed Currency             |                | 213,045.0  | 10        |           |          |             | Acco         | unt Type    | 1 ledger  | only      |              | -       |             |
| Ourrent Month<br>Belence VTC |                | 213,045.0  |           |           |          |             |              |             |           |           |              |         |             |
| Physical Resource            |                |            |           |           |          |             | holos or     | Construct 1 | alance si | heet      |              |         |             |
| Phys Current                 |                | 0.0        | 10        |           |          |             |              |             |           |           |              |         |             |
| Phys YTC                     |                | 0.0        | 10        |           |          |             | Las          | t.Upil.By   | herry     |           |              |         |             |
| KPI Type                     |                |            |           |           |          |             |              | Last Upril  | 24/03/2   | 010       |              |         |             |
| Kpl Current                  |                | 0.0        |           |           |          |             |              |             |           |           |              |         |             |
| Kpi YTC                      |                | 0.0        | 10        |           |          |             |              |             |           | Date D    | riven Move   | ment    |             |
|                              |                |            |           |           |          |             |              |             |           |           |              |         |             |
|                              |                |            |           |           | bala     | ance by per | iori         |             |           |           |              |         |             |
|                              |                |            |           |           |          | trea of bar |              |             |           |           |              |         |             |
| 250000 T                     |                |            |           |           |          |             |              |             |           |           | _            | 250000  |             |
| 200000                       |                |            |           |           |          |             |              |             | <u> </u>  | -/        |              | 200000  |             |
| 150000                       | _              |            |           |           |          |             |              |             |           | /         |              | 160000  |             |
| 100000                       |                |            |           |           |          |             |              |             |           |           |              | 100000  | — bat       |
| 50000                        |                |            |           |           |          |             |              |             |           |           |              | - 50000 |             |
| D too                        | 2009 Oct 2009  | New 3030   | 0.00 2002 | Ine 2010  | Enh 2010 | May 2040    | Acr 2010     | Mary 2014   | hun 20140 | 141.001.0 | Aug 2040     | - 0     |             |
| 'Sep                         | 2009 - 0012005 | -NOV2009   | Dec 2009  | -Jan 2010 | Ped 2010 | - MEAR 2010 | - Mar 2010 - | May 2010    | -Jun 2010 | -30-2010  | - aug 2010 - |         |             |
|                              |                |            |           |           |          |             |              |             |           |           |              |         |             |

Slide notes: This brings us to a standard Ledger Enquiry on the drilled Account.

Slide 16 Slide notes:

|                   |               |           | _        | _        |                    | **          |           |           |           |          |            | - 65     |       |
|-------------------|---------------|-----------|----------|----------|--------------------|-------------|-----------|-----------|-----------|----------|------------|----------|-------|
|                   | ~             | _         | _        |          | -                  |             |           |           | _         | _        | _          |          |       |
|                   |               |           |          |          |                    |             |           |           |           |          |            |          |       |
|                   |               |           |          |          |                    |             |           |           |           |          |            |          |       |
|                   | GENER         | AL L      | EDGE     | R MA     | STE                | R           |           |           |           |          |            |          |       |
|                   |               |           |          |          |                    |             |           |           |           |          |            |          |       |
|                   |               |           |          |          |                    |             |           |           |           | an.      | =          |          |       |
|                   |               |           |          |          |                    |             |           |           | - The     |          | 2.         |          |       |
|                   |               |           |          | Da       | dail               |             |           |           |           | -        |            |          |       |
| Leiliter Account  | 852-00-000-1  | 15        |          |          |                    |             | Transacti | on Statup | op en     |          |            | *        |       |
| *Description      | BANKI PATRIC  | TS BASE : | 22996534 |          |                    |             |           |           |           |          |            | _        |       |
| Managed Currency  |               |           |          |          |                    |             | Acco      | ant Type  | l: ledger | only     |            |          |       |
| Ourrent Month     |               | 233,045.0 | 0.0      |          |                    |             |           |           |           |          |            |          |       |
| Belence YTD       |               | 233,045.  | 0.0      |          |                    |             |           |           |           |          |            |          |       |
| Physical Resource |               |           |          |          |                    |             | holEquipr | BulSheet  | valance s | heet     |            |          |       |
| Phys Current      |               | 0.0       |          |          |                    |             |           |           |           |          |            |          |       |
| Phys YTD          |               | 0.0       | 0.0      |          | Last Upil By Barxy |             |           |           |           |          |            |          |       |
| KPI Type          |               |           |          |          |                    |             |           | Last Upri | 24/08/2   | 010      |            |          |       |
| Kpi Current       |               | 0.0       |          |          |                    |             |           |           |           |          |            |          |       |
| Rpi YTD           |               | 0.0       | 0.0      |          |                    |             |           |           |           | Data D   | riven Move | ment     |       |
|                   |               |           |          |          |                    |             |           |           |           |          |            |          |       |
|                   |               |           |          |          | bala               | ance by per | ind       |           |           |          |            |          |       |
|                   |               |           |          |          | Linking            | inca uy par |           |           |           |          |            |          |       |
| 250000            |               |           |          |          |                    |             |           |           |           |          |            | T 250000 |       |
| 200000            | _             |           |          |          |                    |             |           |           |           |          |            | 200000   |       |
| 150000            |               |           |          |          |                    |             |           |           |           |          |            | 150000   |       |
| 100000            |               |           |          |          |                    |             |           |           |           | <u> </u> |            | 100000   | — bat |
| 50000             |               |           |          |          |                    |             |           |           |           |          |            | 50000    |       |
|                   |               |           |          |          |                    |             |           |           |           |          |            |          |       |
| 1 TBep            | 2009 Oct 2009 | Nov 2009  | Dec 2009 | Jan 2010 | Feb 2010           | Mar 2010    | Apr 2010  | May 2010  | Jun 2010  | Jul 2010 | Aug 2010   | T o      |       |
|                   |               |           |          |          |                    |             |           |           |           |          |            |          |       |

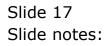

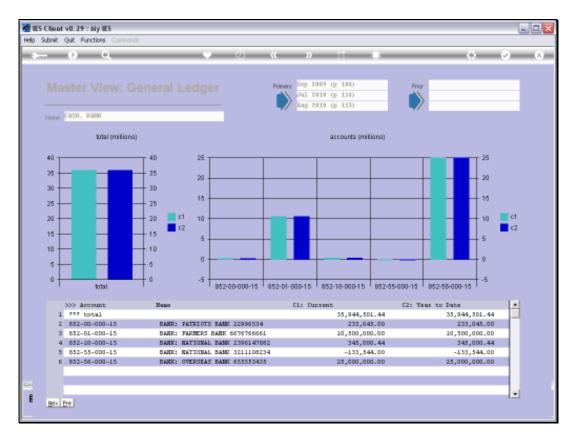

#### Slide 18 Slide notes:

| 🖉 IES Client v8.29 : My IES         |                                       |                   |              |                       |
|-------------------------------------|---------------------------------------|-------------------|--------------|-----------------------|
| Help Subnik Quit Functions Commands | \$                                    |                   |              |                       |
| Help Submit Quit Functions Command  | Nastar Account<br>Descrip<br>Select V | Master Acco       |              |                       |
| Franker Info Barris In other IV     |                                       |                   |              |                       |
| Session Infor Barry is using IES    |                                       |                   |              | -                     |
| 🖞 Ledger                            | Application Witzard                   | 🏠 Master Accounts | 43. MASTERAC | S 2010/09/16 09:55:19 |

Slide 19 Slide notes: